# **IMPLEMENTASI HTB (***HIERARCHICAL TOKEN BUCKET)* **UNTUK MANAJEMEN** *BANDWIDTH* **PADA** *ROUTER* **INTERNET DI UNIVERSITAS JENDERAL SOEDIRMAN**

HTB (*Hierarchical Token Bucket*) bandwidth management implementation on Jenderal Soedirman University

**Dwi Ary Asmoro1,2, Hesti Susilawati<sup>1</sup>, Azis Wisnu Widhi Nugraha**<sup>1</sup> <sup>1</sup> Program Studi Teknik Elektro, Fakultas Sains dan Teknik, Universitas Jenderal Soedirman

Jl. Mayjend Sungkono KM 05 Blater Purbalingga Indonesia <sup>2</sup> Email : <u>asmo\_konde@yahoo.co.id</u>

#### *Abstract*

*HTB (Hierarchical Token Bucket) bandwidth management implementation on Jenderal Soedirman University is an improvement from PCQ (Per Connection Queue) bandwidth management. PCQ divide traffic automatically based on active users, it's weakness is in dividing a large amount of active users. The HTB impelentation refers to Mikrotik RouterOS queue tree, consists of class and parent that is filled by outgoing-interface. Each parent is adjusted based on IP adress block on each node, and determine packet-mark through IPfirewall-mangle. From the implementation result, 2 Global-total or main parent can be obtained, Unsoed down and Unsoed up. 29 Global-in or parent child down and 29 Globalout or parent child up which each parent max-limit is determined by 17,5 Mbps. The users satisfaction based independent sample t-test give the mean value of HTB browsing is 2,823 and PCQ browsing is 2,79. The mean value of HTB downloading is 2,616 and PCQ downloading is 2,636. Those values show that theres no significant differences in Unsoed internet users satisfaction.*

*Keywords : Implementation of bandwidth, Mikrotik RouterOS, queue, parent.* 

#### **PENDAHULUAN**

Manajemen *bandwidth* Unsoed tipe PCQ (*Per Connection Queue*), yang bisa se**c**ara otomtis membagi trafik per-*client* berdasarkan jumlah *user* yang aktif. Namun memiliki kelemahan, kadangkala terjadinya kebocoran *bandwidth* atau *bandwidth-*nya tidak secara *real* terbagi dengan adil. Oleh karena itu perlu diterapkan manajemen baru tanpa harus mengurangi kelebihan yang sudah ada, yaitu manajemen *bandwidth* tipe HTB (*Hierarchical Token Bucket)*, yang menjamin pengguna jaringan mendapatkan *bandwidth* sesuai dengan yang telah didefinisikan, dan juga terdapat fungsi pembagian *bandwidth* yang adil di antara pengguna jaringan sehingga performansi jaringan tetap dapat terjaga.

Penelitian ini dimaksudkan untuk memilih metode mana yang paling efektif untuk pendistribusian *bandwidth* dengan cara membandingkan kinerja manajemen *bandwidth* PCQ yang sudah diterapkan Unsoed dengan HTB yang akan diimplementasikan. Dengan kesimpulan awal bahwa teknik HTB lebih tepat diterapkan di manajemen *bandwidth* Unsoed. Hasil akhir dari penelitian ini mudah-mudahan HTB dapat memberikan solusi bagaimana permasalahan pendistribusian *bandwidth* di Unsoed.

### **TINJAUAN PUSTAKA**

A. HTB (*Hierarchical Token Bucket*)

HTB merupakan salah satu disiplin antrian yang memiliki tujuan untuk menerapkan *link sharing* secara presisi dan adil. Gambar 1 dalam konsep *link sharing*, jika suatu kelas meminta kurang dari jumlah servis yang telah ditetapkan untuknya, sisa *bandwidth* akan didistribusikan ke kelas-kelas yang lain yang meminta servis (Anonim, 2006).

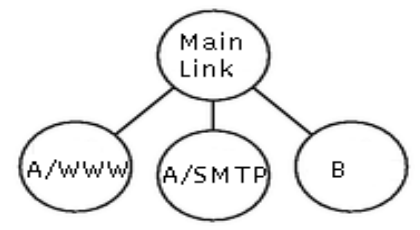

Gambar 1. Konsep *link sharing.*

HTB menggunakan TBF (*Token Bucket Filter)*  sebagai *estimator* yang sangat mudah diimplementasikan. TBF sangat mudah di *setting*, karena *Estimator* ini hanya menggunakan parameter *rate*, sehingga hanya perlu mengeset *rate* yang akan diberikan ke suatu kelas. Oleh karena itu HTB lebih mudah dan *intuitif* dibandingkan dengan manajemen *bandwidth* lain.

Pada HTB terdapat parameter *ceil* sehingga kelas akan selalu mendapatkan *bandwidth* di antara *base rate* dan nilai *ceil rate-*nya. Parameter ini dapat dianggap sebagai *estimator* kedua, sehingga setiap kelas dapat meminjam *bandwidth* selama *bandwidth* total yang diperoleh memiliki nilai di bawah nilai *ceil*.

B. IPtables Manajemen Bandwidth Mikrotik

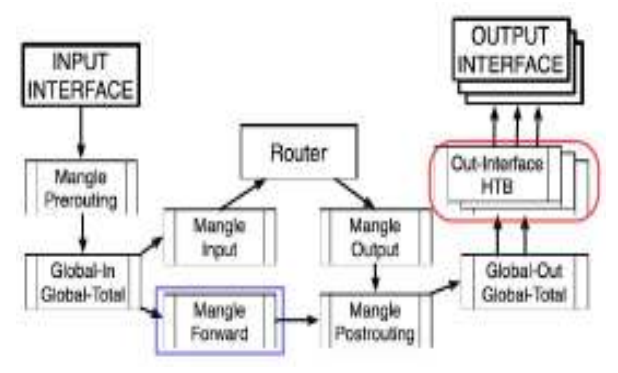

Gambar 2. *Packet marking.*

Diagram alur *packet marking* HTB pada gambar 2, dapat dijelaskan sebagai berikut (Anonim, 2009).

- 1. *Mangle* harus dilakukan sebelum *queue*.
- 2. *Mangle* harus dilakukan pada *chain prerouting* agar dapat digunakan pada *simple queue.*
- 3. Jika *queue* dilakukan hanya pada *chain* tertentu, maka menggunakan *queue tree*.
- 4*. Mangle* pada *chain prerouting* akan berpengaruh
- pada semua trafik *input* ataupun *forward*. 5. *Mangle* pada *chain postrouting* akan berpengaruh pada trafik *output* dan *forward*.
- 6. Jika *mangle* dilakukan pada *chain forward,* maka *queue* dilakukan pada *global out* atau *interface queue*.
- C*. Router* Internet Unsoed
- 1). *Router*

Berfungsi sebagai pengatur lalulintas jaringan, menghubungkan beberapa jaringan kedalam suatu kesatuan jaringan yang lebih besar. Pada jaringan internet Unsoed, *router* yang digunakan merupakan MikroTik *Router*OS versi 6 + IDE DOM yang terpasang di PC (*Personal Computer*).

2). MikroTik *Router*sOS *Queues*

MikroTik *Router*OS™, merupakan sistem operasi Linux *base* yang diperuntukkan sebagai *network router*. Didesain untuk memberikan kemudahan bagi penggunanya. Administrasinya bisa dilakukan melalui *Windows Application* (WinBox). Berikut ini adalah beberapa *feature* dari mekanisme kontrol *bandwidth* MikroTik *Router*OS (Anonim, 2010).

- a. Membatasi tingkat data untuk alamat IP tertentu, *subnet*, *protokol*, *port*.
- b. Memprioritaskan beberapa arus paket.
- c. Menggunakan antrian untuk mempercepat *browsing*.
- d. Menerapkan antrian pada interval-interval waktu yang pasti.
- e. Berbagi lalu lintas yang tersedia diantara para pengguna secara adil, atau tergantung pada muatan saluran.

## **METODE PENELITIAN**

- A. Tahap-tahap dari implementasi yang akan dilakukan adalah sebagai berikut.
	- i. Tahap perencanaan

 Dalam penelitian ini, penulis mengambil materi penelitian mengenai implementasi HTB (*Hierarchical Token Bucket*) untuk manajemen *bandwidth* pada jaringan internet di Universitas Jenderal Soedirman. Parameter-paremeter yang diamati sebagai berikut.

- 1. Mengkaji kekurangan dan kelebihan manajemen *bandwidth* yang sudah diterapkan di *network* Unsoed.
- 2. Jumlah *user* aktif pada masing-masing *node* dan kebutuhan *bandwidth* tiap *node*.
- 3. Jumlah *bandwidth* yang tersedia di jaringan Unsoed.
- 4. Jumlah blok IP *address* yang digunakan di jaringan Unsoed.
- 5. Menentukan teknik dan metode yang digunakan
- dalam implementasi manajemen *bandwidth*. ii. Tahap perancangan
	- Pada tahapan ini, semua data yang sudah dikumpulkan akan diolah dengan rincian sebagai berikut.
	- 1. Merencanakan dan menentukan *bandwidth* yang diprioritaskan pada masing-masing *node* di jaringan Unsoed dengan mengunakan rumus:

$$
BW\ node = \frac{user\ aktif\ per\ node}{rata-rata\ user}x\ Total\ BW
$$

(1)

- 2. Menyusun tabel IP *address* yang akan digunakan dalam pengaturan *bandwidth*.
- iii. Tahap implementasi

Tahap implementasi HTB terdiri dari langkahlangkah sebagai berikut.

- 1. Membuat *queue tree* di Mikrotik yang terdiri dari *class* dan *parent,* yang harus diisi
- dengan *outgoing-interface*. 2. Menentukan *packet-mark*, dengan membuat terlebih dahulu di *ip-firewallmangle.*
- 3. Menentukan *max-limit* di setiap *class* dan *parent* yang merupakan batas kecepatan maksimum, atau dikenal juga dengan MIR (*Maximum Information Rate*).
- iv. Tahap analisis

Pada tahap ini, akan dianalisis sejauh mana kinerja manajemen *bandwidth* teknik HTB dengan melakukan perbandingan terhadap manajemen *bandwidth* Unsoed sebelumnya saat menggunakan PCQ, melalui parameter

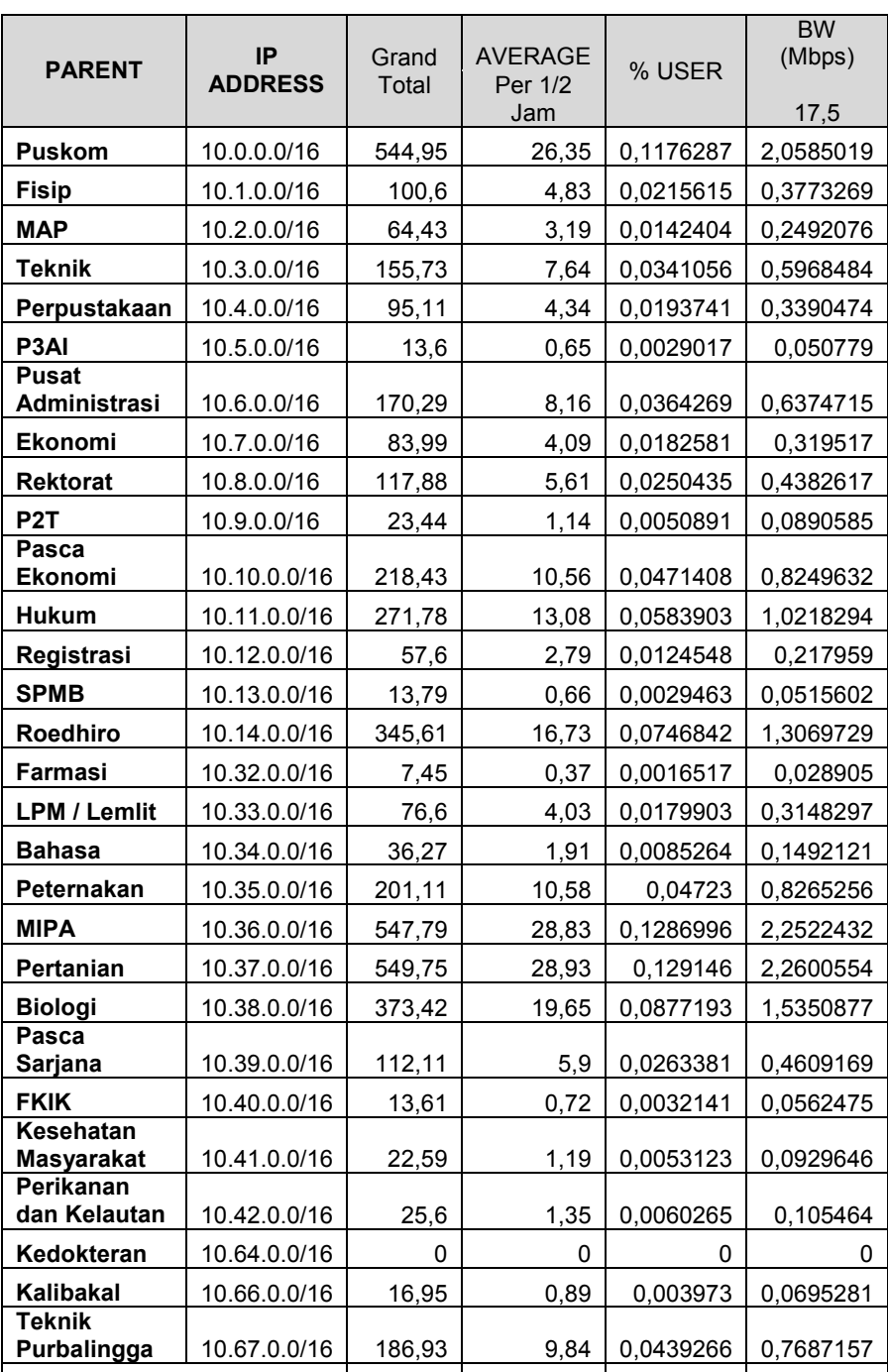

Oktober – 3 November 2010 dapat dilihat pada tabel 1.

Tabel 1. Nilai rata-rata *parent* pada jam 08.00- 17.00 WIB

A.

Pada tahap analisis ini, akan dilakukan sebuah perbandingan sistem QoS antara HTB yang diimplementasikan dengan<br>manajemen bandwidth manajemen *bandwidth* PCQ sebelumnya di *router* internet Unsoed.

1. PCQ Unsoed

Nilai *rate* di patok di angka 1 Mbps, hal ini mengasumsikan setiap *user*  bisa mendapatkan jatah *bandwidth* 1 Mbps. Nilai *rate* merupakan total *bandwidth* yang didapat untuk tiap-tiap *subqueue*nya, bukan merupakan total *bandwidth* yang akan dibagi untuk semua *subqueue*nya.

# *Queue type*

- *− Type name =*
- *PCQunsoed\_down*
- *− Kind = pcq − Rate = 1 Mbps*
- 
- *− Limit = 50 − Clasifier = dst-address*

*− Type name =* 

*PCQunsoed\_up* 

*− Kind = pcq* 

- *− Rate = 512 kbps*
- *− Limit = 50*

*− Clasifier = scr-address* 

PCQ dengan *rate* 1 Mbps memiliki kelemahan,<br>kadangkala terjadinya kadangkala kebocoran *bandwidth* atau *bandwidth-*nya tidak secara *real* terbagi dengan adil.

pengukuran terhadap *throuhgput* di setiap *node* dengan menggunakan persamaan 1.

**Grand Total**  4447,41 224,01 1

### **HASIL DAN PEMBAHSAN**

Hasil studi lapangan mengenai kebutuhan kapasitas jaringan komputer di pusat komputer Universitas Jenderal

Soedirman per tanggal 17 September 2010 adalah 6.493 *users*. Kemudian berdasarkan hasil pengamatan, jumlah rata-rata *user* harian yang aktif per setengah jam adalah 224 *users* per hari. Hasil pengamatan trafik *bandwidth* Unsoed per tanggal 28

Techno, Volume 12 No.2, Oktober 2011 87

2. HTB Unsoed

Hasil dari konfigurasi pada manajemen *bandwidth* teknik HTB di *router* internet Unsoed dapat di lihat pada gambar 3. Hasil *throughput* atau *avg rate* yang didapat pada saat pemakaian *bandwidth* oleh masing-masing *parent*, masingmasing *parent child* mendapatkan jatah *bandwidth* berbeda-beda sesuai jumlah rata-rata *user* aktif per hari.

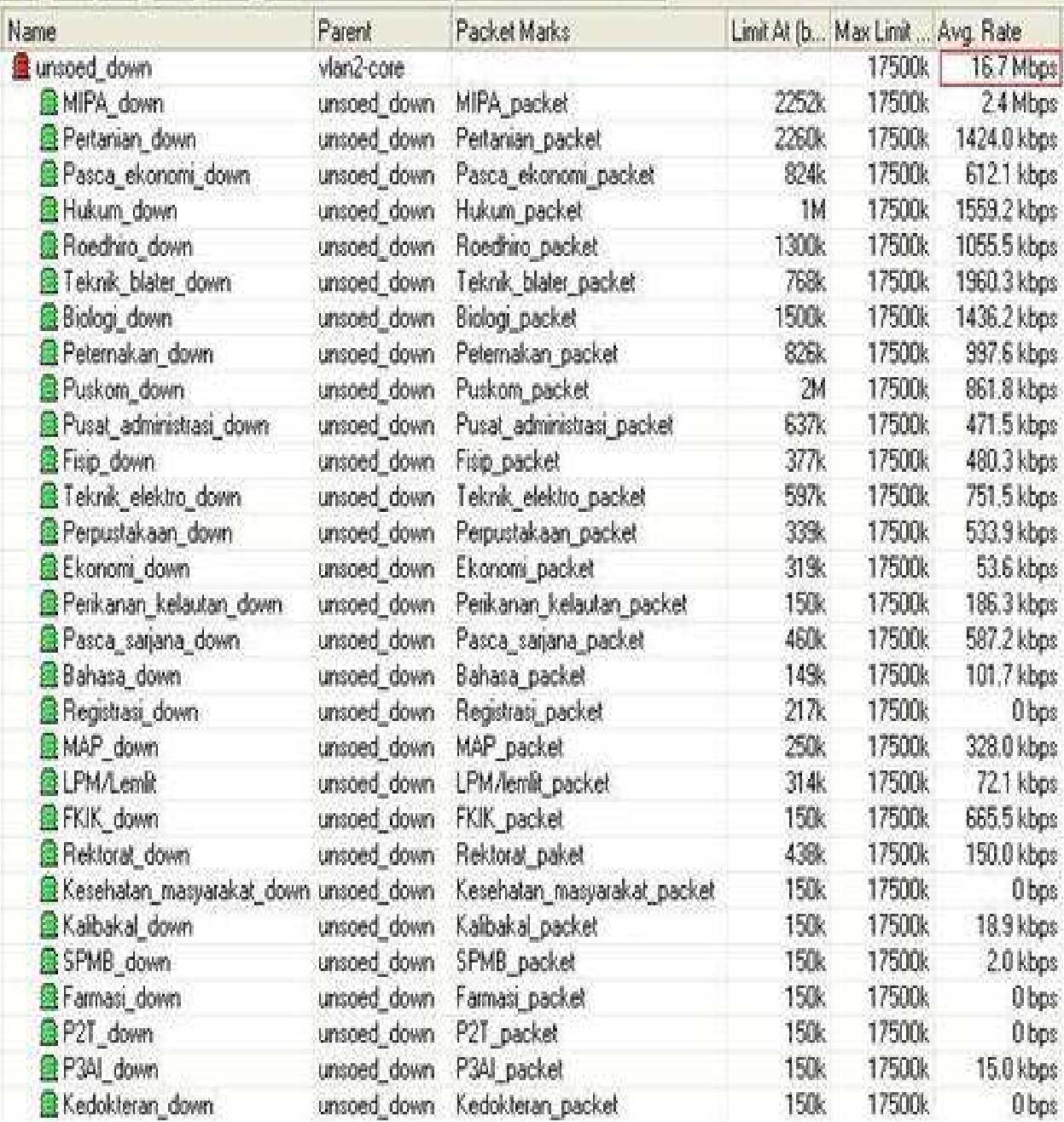

Gambar 3. *Queue tree* Unsoed.

Unsoed *down* merupakan *parent* utama, nilai *max limit* pada unsoed *down* adalah 17.500 kbps atau 17,5 Mbps dan *throughput* yang diperoleh sebesar 16,7 Mbps dari *bandwidth* yang sudah di tentukan. *Throughput* untuk *parent child* yang di dapat berbeda-beda sesuai dengen kebutuhan, akan tetapi apabila pemakain di setiap *parent child* dalam keadan penuh maka *bandwidth* akan mendapat

jatah sesuai dengan *min limit* yang sudah ditentukan. Apabila total *bandwidth* Unsoed dalam keadaan kosong, dengan teknik HTB total *bandwidth* akan di distribusikan ke *parent-parent* yang lain yang meminta *service.*

Jika semua *client* memiliki prioritas yang sama, maka *client* akan berbagi *bandwidth* sisa. *Max-limit* sebuah *parent child* tidak boleh melebihi *max-limit parent* utama. Jika hal ini terjadi, maka *parent child* tidak akan pernah mencapai *max-limit*, dan hanya akan mendapatkan kecepatan maksimum sebesar *max-limit parent* utama atau lebih kecil dari *max-limit parent child*.

Implementasi HTB (*Hierarchical Token Bucket)* Untuk Manajemen *Bandwidth* Pada *Router* Internet di Universitas Jenderal Soedirman

B. Analisis Subyektif Perbandingan HTB dan PCQ di *Router* Unsoed

| Keterang<br>an           | Metode |            | N   | Mea<br>n | Std.<br>Deviatio<br>n | Std.<br>Error<br>Mean |
|--------------------------|--------|------------|-----|----------|-----------------------|-----------------------|
| Browsing<br>Pagi         | 1.     | <b>PCQ</b> | 650 | 3,04     | 1,192                 | ,047                  |
|                          | 2.     | <b>HTB</b> | 650 | 3,11     | 1,156                 | ,045                  |
| <b>Browsing</b><br>Siang | 1.     | <b>PCQ</b> | 650 | 2,37     | 1,072                 | ,042                  |
|                          | 2.     | <b>HTB</b> | 650 | 2,44     | 1,105                 | .043                  |
| Browsing<br>Sore         | 1.     | <b>PCQ</b> | 650 | 2,96     | 1,196                 | ,047                  |
|                          | 2.     | <b>HTB</b> | 650 | 2,92     | 1,172                 | ,046                  |
| Download<br>Pagi         | 1.     | <b>PCQ</b> | 650 | 2,78     | 1,053                 | ,041                  |
|                          | 2.     | <b>HTB</b> | 650 | 2,84     | 1,100                 | ,043                  |
| Download<br>Siang        | 1.     | <b>PCQ</b> | 650 | 2,19     | 1,030                 | ,040                  |
|                          | 2.     | <b>HTB</b> | 650 | 2,33     | 1,068                 | ,042                  |
| Download<br>Sore         | 1.     | <b>PCQ</b> | 650 | 2,94     | 1,164                 | ,046                  |
|                          | 2.     | HTB        | 650 | 2,68     | 1,126                 | .044                  |

Tabel 2. *Independent samples test* 

Hipotesis yang diajukan sebagai berikut.

Variabel dependen : Kepuasan pengguna internet Variabel independen : PCQ dan HTB

Berikut merupakan penjelasan dari tabel 2.

- 1. Penggunaan *browsing* di pagi hari (Pukul 06.00 10.00 WIB). Dari hasil *mean* yang diperoleh bahwa manajemen PCQ lebih kecil dibanding HTB (3,04 < 3,11) tetapi selisih diantara keduanya kecil. Ha diterima tapi karena perbedaanya tidak signifikan, sama artinya HTB tersebut tidak signifikan dalam kepuasan pengguna internet di Unsoed. Toleransi menggunakan taraf kepercayaan 95%.
- 2. Penggunaan *browsing* di siang hari (Pukul 10.00 – 16.00 WIB). Dari hasil *mean* yang diperoleh bahwa manajemen PCQ lebih kecil dibanding HTB (2,37 < 2,44) tetapi selisih diantara keduanya kecil. Ha diterima tapi karena perbedaanya tidak signifikan, sama artinya HTB tersebut tidak signifikan dalam kepuasan pengguna internet di Unsoed. Toleransi menggunakan taraf kepercayaan 95%.
- 3. Penggunaan *browsing* di sore hari (di atas Pukul 16.00 WIB). Dari hasil *mean* yang diperoleh bahwa manajemen PCQ lebih besar dibanding HTB (2,96 < 2,92) tetapi selisih diantara keduanya kecil. Ha diterima tapi karena perbedaanya tidak signifikan, sama artinya PCQ tersebut tidak signifikan dalam kepuasan

Techno, Volume 12 No.2, Oktober 2011 87

pengguna internet di Unsoed. Toleransi menggunakan taraf kepercayaan 95%.

- 4. Penggunaan *download* di pagi hari (Pukul 06.00 – 10.00 WIB). Dari hasil *mean* yang diperoleh bahwa manajemen PCQ lebih kecil dibanding HTB (2,78 < 2,84) tetapi selisih diantara keduanya kecil. Ha diterima tapi karena perbedaanya tidak signifikan, sama artinya HTB tersebut tidak signifikan dalam kepuasan pengguna internet di Unsoed. Toleransi menggunakan taraf kepercayaan 95%.
- 5. Penggunaan *download* di siang hari (Pukul 10.00 – 16.00 WIB). Dari hasil *mean* yang diperoleh bahwa manajemen PCQ lebih kecil dibanding HTB (2,19 < 2,33) tetapi selisih diantara keduanya kecil. Ha diterima tapi karena perbedaanya tidak signifikan, sama artinya HTB tersebut tidak signifikan dalam kepuasan pengguna internet di Unsoed. Toleransi menggunakan taraf kepercayaan 95%.
- 6. Penggunaan *download* di sore hari (di atas Pukul 16.00 WIB). Dari hasil *mean* yang diperoleh bahwa manajemen PCQ lebih besar dibanding HTB (2,94 > 2,68) tetapi selisih diantara keduanya kecil. Ha diterima tapi karena perbedaanya tidak signifikan, sama artinya PCQ tersebut tidak signifikan dalam kepuasan<br>pengguna internet di Unsoed. Toleransi pengguna internet di Unsoed. menggunakan taraf kepercayaan 95%.
- C. Otomatisasi HTB Menggunakan *Shell Script* Linux Pada tahap ini manajemen HTB akan dilakukan

secara otomatis menggunakan *shell script bash* di server *linux*. Tahapan otomatisasi sebagai berikut.

1. *Shell script* membaca *file* activeusers.txt dari mikrotik yang sudah di *backup* menggunakan *system schedule*r. wget --user=admin --password=""

ftp://192.168.4.254/activeusers.txt

- 2. Menjalankan perintah hapus dan membuat *file* baru dengan nama queue-otomatis.rsc. rm -rf queue-otomatis.rsc touch queue-otomatis.rsc echo /queue tree >> queue-otomatis.rsc
- 3. Menuliskan total *bandwidth* dan mendefinisikan IP *address* pada masing-masing *node.* bw=17920 Puskom=10.0. Fisip=10.1.

 $MAP=10.2$ . TeknikElektro=10.3. Perpustakaan=10.4.

4. Menghitung jumlah total *user* yang aktif. x=\$(more activeusers.txt | wc -l) #echo \$x let hasil=x-5 echo total user = \$hasil User

Ha = ada perbedaan kepuasan pengguna internet antara manajemen *bandwidth* PCQ dan HTB.

Implementasi HTB (*Hierarchical Token Bucket)* Untuk Manajemen *Bandwidth* Pada *Router* Internet di Universitas Jenderal Soedirman

*5.* Menghitung *user* aktif, persentase dan jumlah *bandwidth* pada tiap *node.* 

Puskom=\$(more activeusers.txt | grep -F \$Puskom | wc -l) persen\_Puskom=\$(echo "scale=2;\$Puskom\*100/\$hasil" | bc) bw\_Puskom=\$(echo "scale=0;\$persen\_Puskom\*\$bw/100" | bc) echo user "Puskom "= \$Puskom User, \$persen\_Puskom% , jatah bandwidth = \$bw\_Puskom Kbit

6. Memasukan jumlah *bandwidth* tiap *node* ke *limit at* pada *file* queue-otomatis.rsc.

echo add burst-limit=0 burst-threshold=0 bursttime=0s disabled=no limit-at=0  $\land$  >> queueotomatis.rsc<br>echo max-limit=0 name=unsoed\_down<br>sw priority=1 " >> queueparent=5-coresw priority=1 otomatis.rsc

- 7. Masukan baris perintah *upload* ke mikrotik menggunakan ftp (*File Transfer Protocol*) wput -R queue-otomatis.rsc ftp://admin:@192.168.4.254
- 8. Lakukan pengaturan *system sechuduler* untuk melakukan *import file* queue-otomatis.rsc agar perintah *queuetree* dapat berjalan di Mikrotik.

### **KESIMPULAN DAN SARAN**

A. Kesimpulan

Dalam penelitian ini dapat ditarik kesimpulan sebagai berikut.

- 1. Implementasi manajemen *bandwidth* teknik HTB di *router* internet Unsoed terdiri dari 2 *Globaltotal* atau *paren*t utama, yaitu Unsoed *down* dan Unsoed *up*. 29 *Global-in* atau *parent child down*  dan 29 *Global-out* atau *parent child up* yang masing-masing *parent* ditentukan *max-limit* sebesar 17,5 Mbps.
- 2. Hasil analisis t-tes independen sampel dengan melakukan perbandingan berdasarkan kepuasan pengguna internet antara manajemen *bandwidth* PCQ dan HTB dapat dilihat dari nilai rata-rata (*mean*), untuk *browsing* menggunakan HTB adalah 2,823 dan *browsing* menggunakan PCQ sebesar 2,79. Sedangkan nilai rata-rata untuk *download* menggunakan HTB adalah 2,616 dan *download* menggunakan PCQ sebesar 2,636. Dari hasil nilai rata-rata untuk *browsing* dan *download* menunjukan tidak adanya perbedaan secara signifikan terhadap kepuasan pengguna internet Unsoed diantara kedua manajemen *bandwidth* tersebut.
- B. Saran
- 1. Berdasarkan pengamatan jumlah *user* aktif pada jam sibuk bisa mencapai 500 *user*, sedangkan *bandwidth* yang didistribusikan adalah 17,5 Mbps, maka setiap *user* aktif kira-kira akan mendapatkan jatah *bandwidth* sebesar 35 kbps dengan prinsip *bandwidth* terbagi dengan adil ke setiap *user*, karena kebutuhan *user* akan internet

berbeda-beda akan mengakibatkan pendistribusian *bandwidth* ke *user* tidak merata. Hal ini dapat berakibat terhadap koneksi internet menjadi terasa lebih lambat, sehingga diperlukan adanya penambahan jumlah *bandwidth* di Unsoed.

2. Grafik penggunaan *bandwidth* tiap *node* dengan *script shell* sebagai *report* secara otomatisasi bisa digunakan sebagai bahan untuk penelitian selanjutnya.

#### **DAFTAR PUSTAKA**

- Anonim. 2006. *Bandwidth Control*. Availabel, http://www.mikrotik.com/testdocs/ros/2.9/r oot/queue\_content.php (diakses tanggal 13 Juli 2010).
- Anonim. 2009. *MikroTik RouterOS Workshop : QoS Best Practice.* MUM Czech Republic. http://mum.mikrotik.com/presentations/CZ 09/QoS\_Megis.pdf (diakses tanggal 13 Juli 2010).
- Anonim. 2010. *Manual Queue*. Available, http://wiki.mikrotik.com/wiki/Manual:Queu e (diakses tanggal 15 Juli 2010).